**CREA-TO, SETOR DE ART** 

# Segurança do<br>Trabalho

**CÓDIGOS DE ATIVIDADES** TABELA TOS-CONFEA.

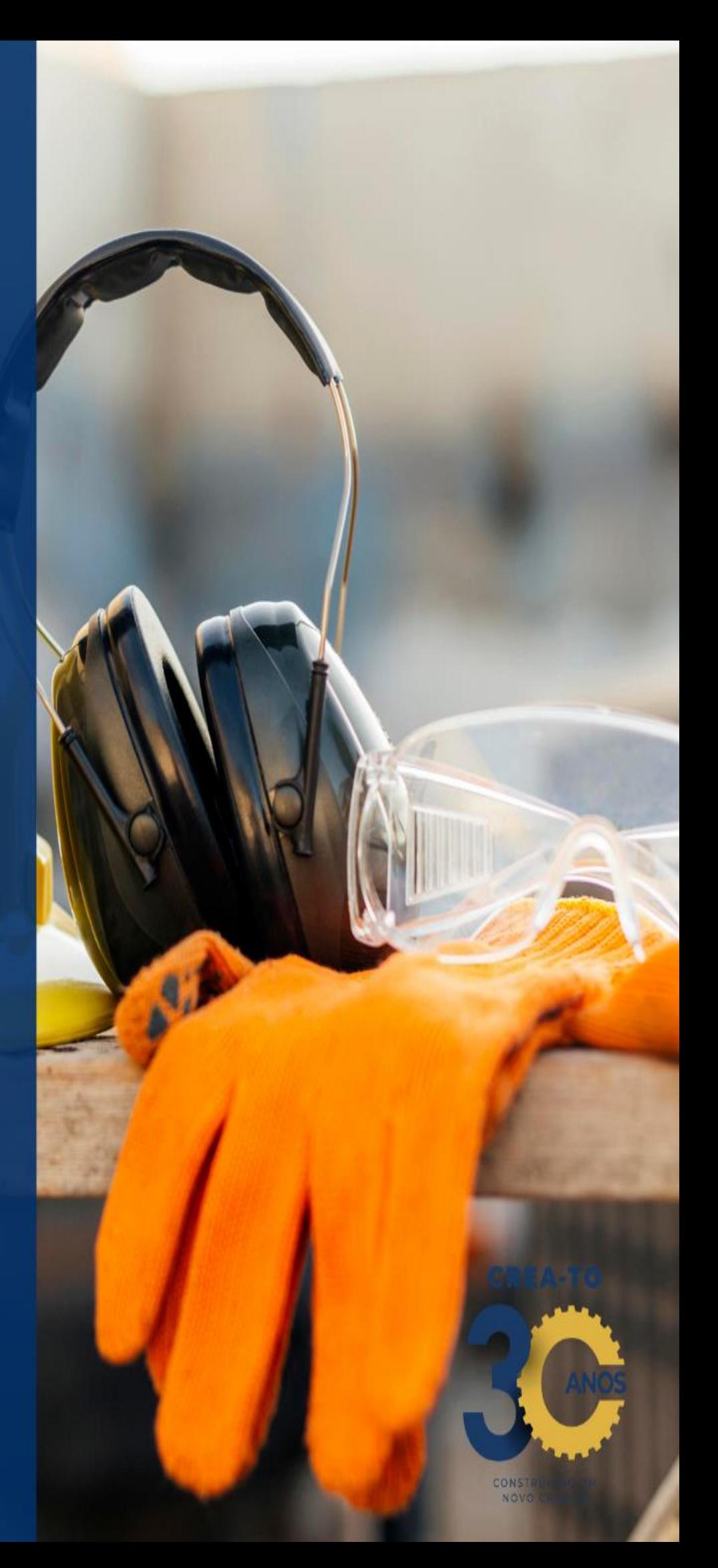

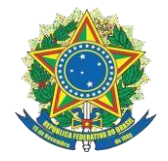

O setor de ART preparou tutorias para o preenchimento de ART com os principais códigos de atividades de acordo com **TOS - TOS CONFEA.**

O presente documento se refere aos princiapais códigos do item – **Elaboração e Execução de Obra/Serviço – Câmara Especializada de Segurança do Trabalho.**

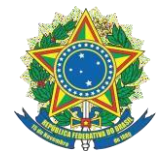

#### **Sumário**

#### **[1.ELABORAÇÃO DO PROJETO DE PREVENÇÃO E COMBATE A INCÊNDIO E](#page-4-0)  PÂNICO – [ENGENHEIRO DE SEGURANÇA DO TRABALHO.....................................](#page-4-0)**4

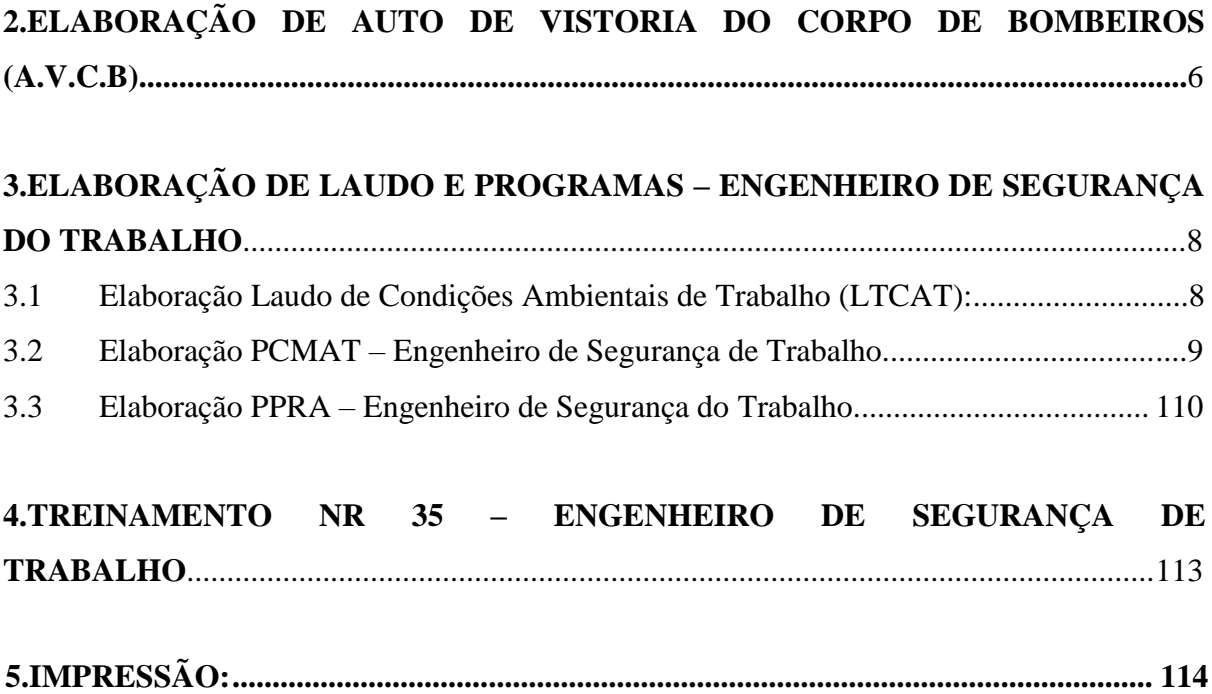

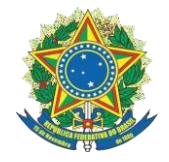

#### **Lista de Figuras:**

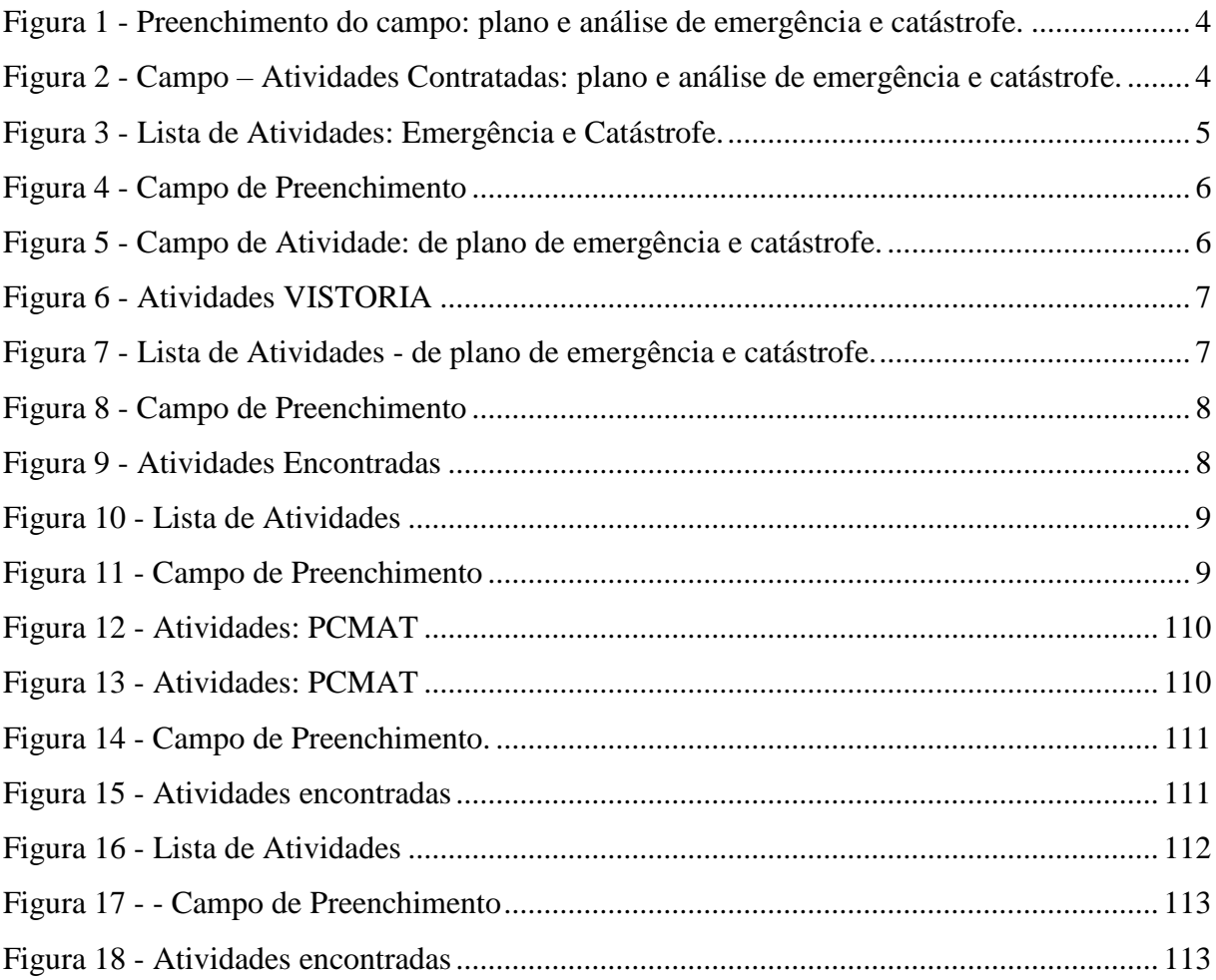

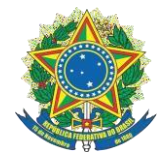

#### <span id="page-4-0"></span>**1. ELABORAÇÃO DO PROJETO DE PREVENÇÃO E COMBATE A INCÊNDIO E PÂNICO – ENGENHEIRO DE SEGURANÇA DO TRABALHO.**

Código/Atividade Profissional: 14 – ELABORAÇÃO;

Código/Atividade: 43.2.1 – de plano de emergência e catástrofe;

Figura 1 - Preenchimento do campo: plano e análise de emergência e catástrofe.

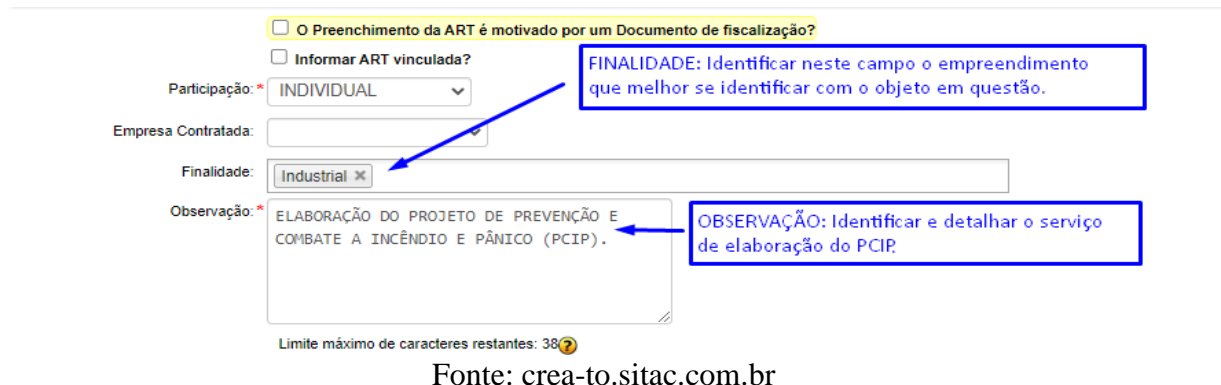

Figura 2 - Campo – Atividades Contratadas: plano e análise de emergência e catástrofe.ATIVIDADES CONTRATADAS

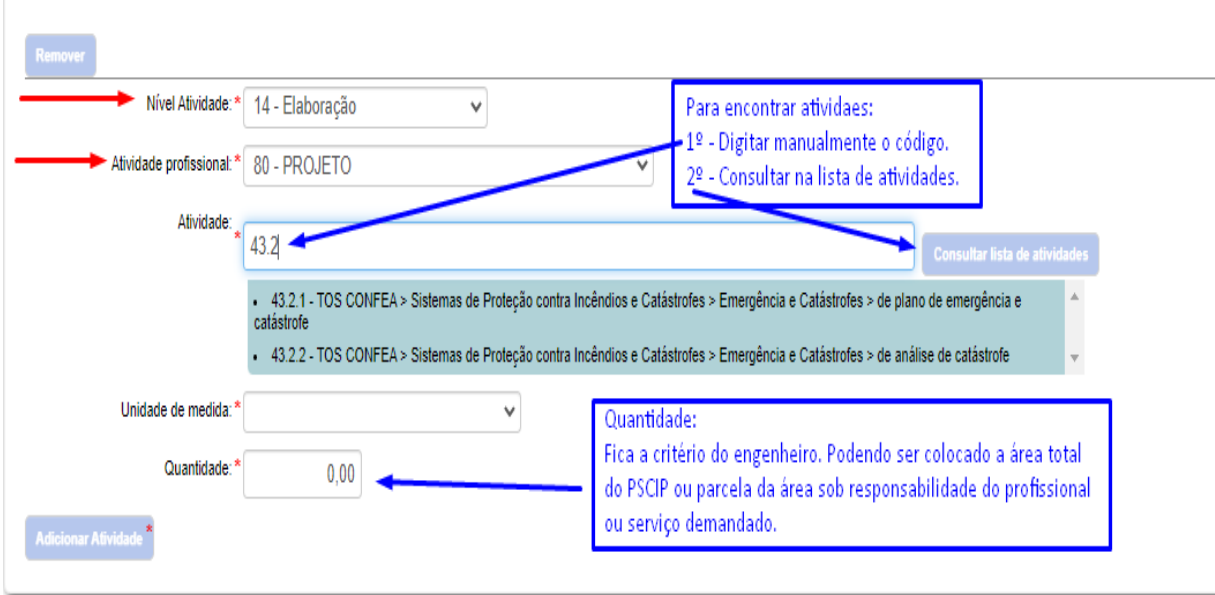

Fonte: crea-to.sitac.com.br

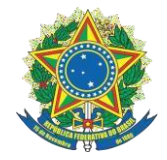

#### Figura 3 - Lista de Atividades: Emergência e Catástrofe.

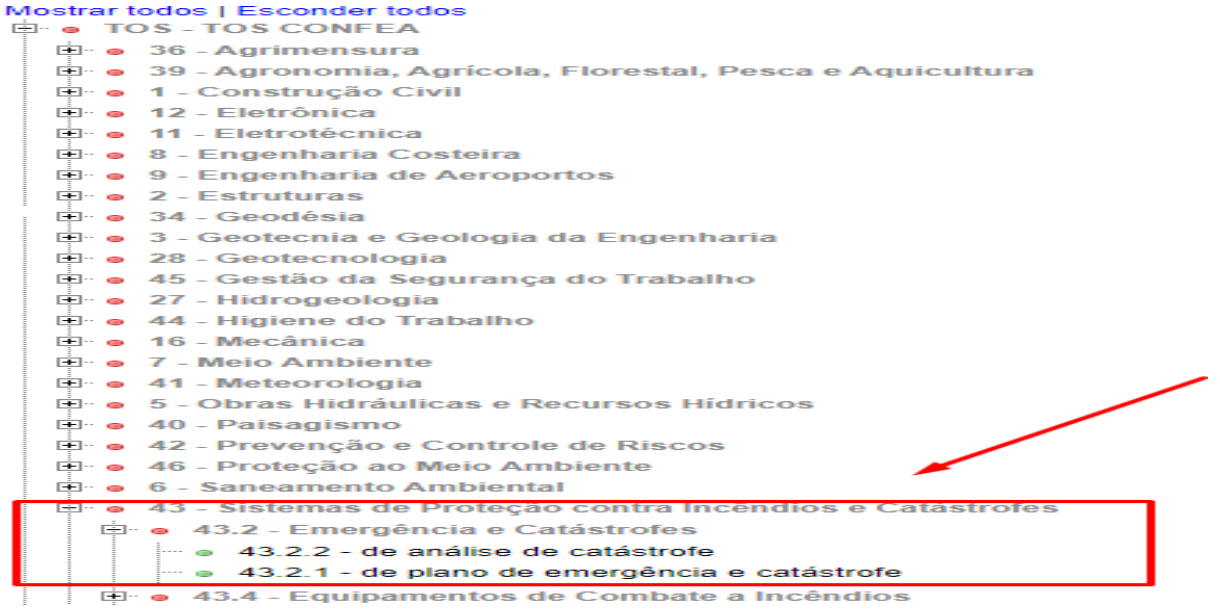

Fonte: crea-to.sitac.com.br

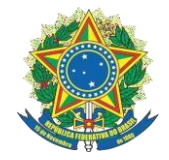

#### <span id="page-6-0"></span>**2. ELABORAÇÃO DE AUTO DE VISTORIA DO CORPO DE BOMBEIROS (A.V.C.B).**

Renovação de AVBC – Engenheiro de Segurança do Trabalho:

Código/Atividade Profissional:

66 – LAUDO / 85 – VISTORIA.

Código/Atividade: 43.2.1 – de plano de emergência e catástrofe.

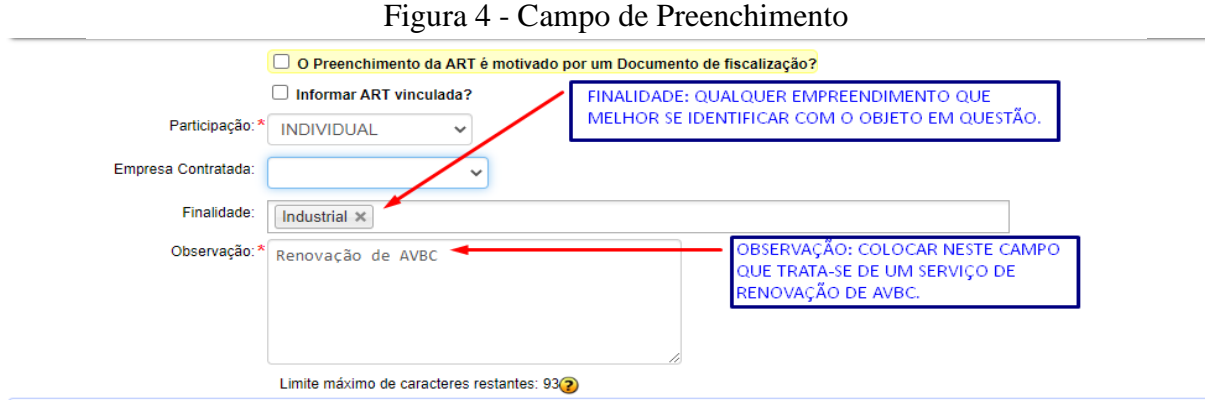

Fonte: crea-to.sitac.com.br

|  |  | Figura 5 - Campo de Atividade: de plano de emergência e catástrofe. |  |
|--|--|---------------------------------------------------------------------|--|
|  |  |                                                                     |  |

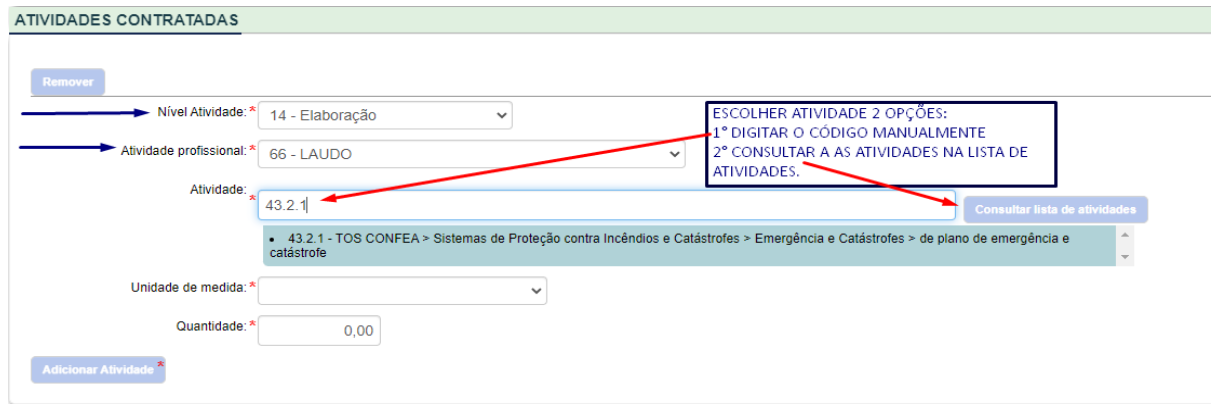

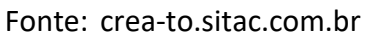

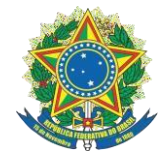

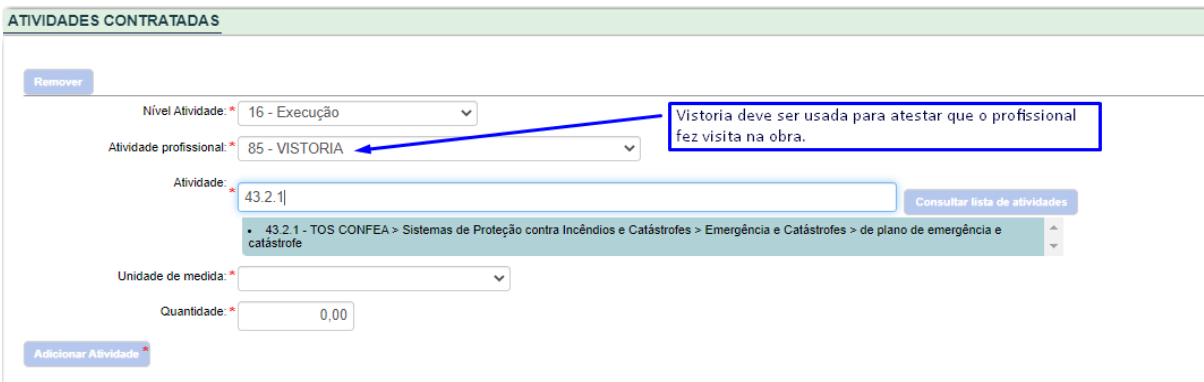

#### Figura 6 - Atividades VISTORIA

Fonte: crea-to.sitac.com.br

Figura 7 - Lista de Atividades - de plano de emergência e catástrofe.

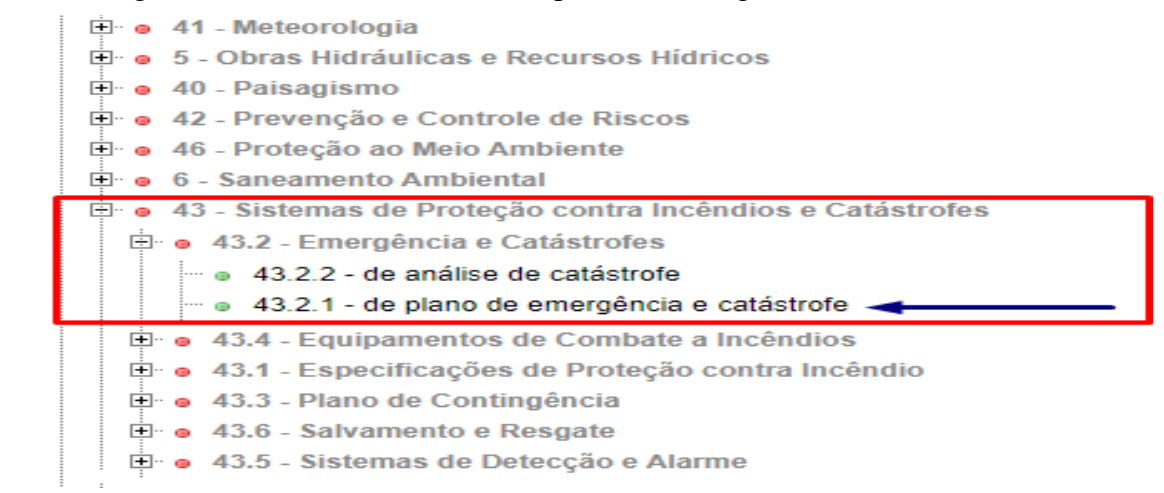

Fonte: crea-to.sitac.com.br

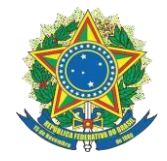

#### <span id="page-8-0"></span>**3. ELABORAÇÃO DE LAUDO E PROGRAMAS – ENGENHEIRO DE SEGURANÇA DO TRABALHO.**

#### <span id="page-8-1"></span>3.1 Elaboração Laudo de Condições Ambientais de Trabalho (LTCAT):

Código/Atividade Profissional: 66 – LAUDO / 85 – VISTORIA; Código/Atividade: 44.4.1 – de laudo de condições ambientais de trabalho – LTCAT.

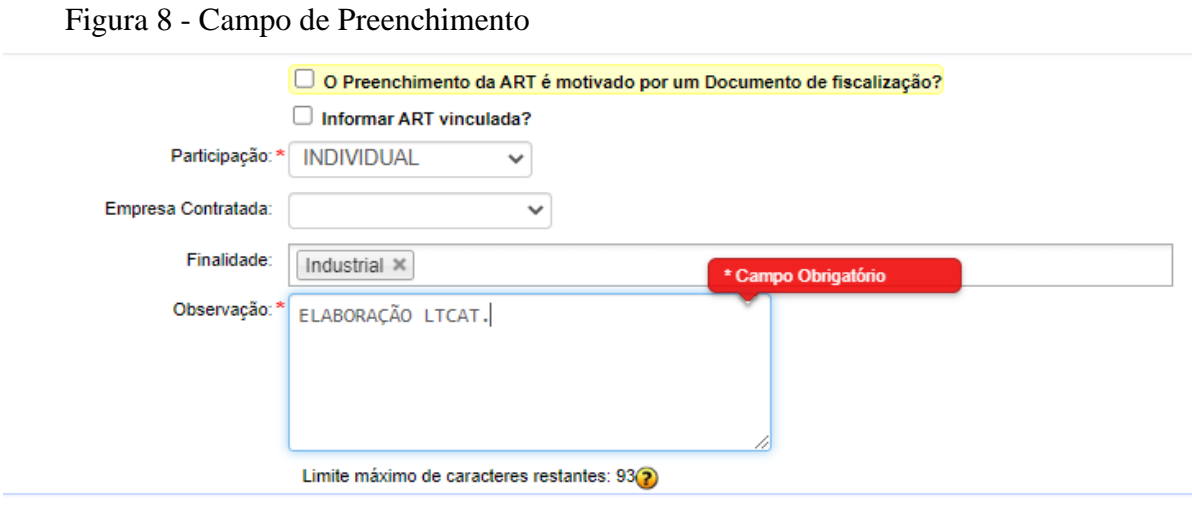

Fonte: crea-to.sitac.com.br

<span id="page-8-2"></span>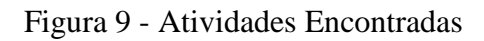

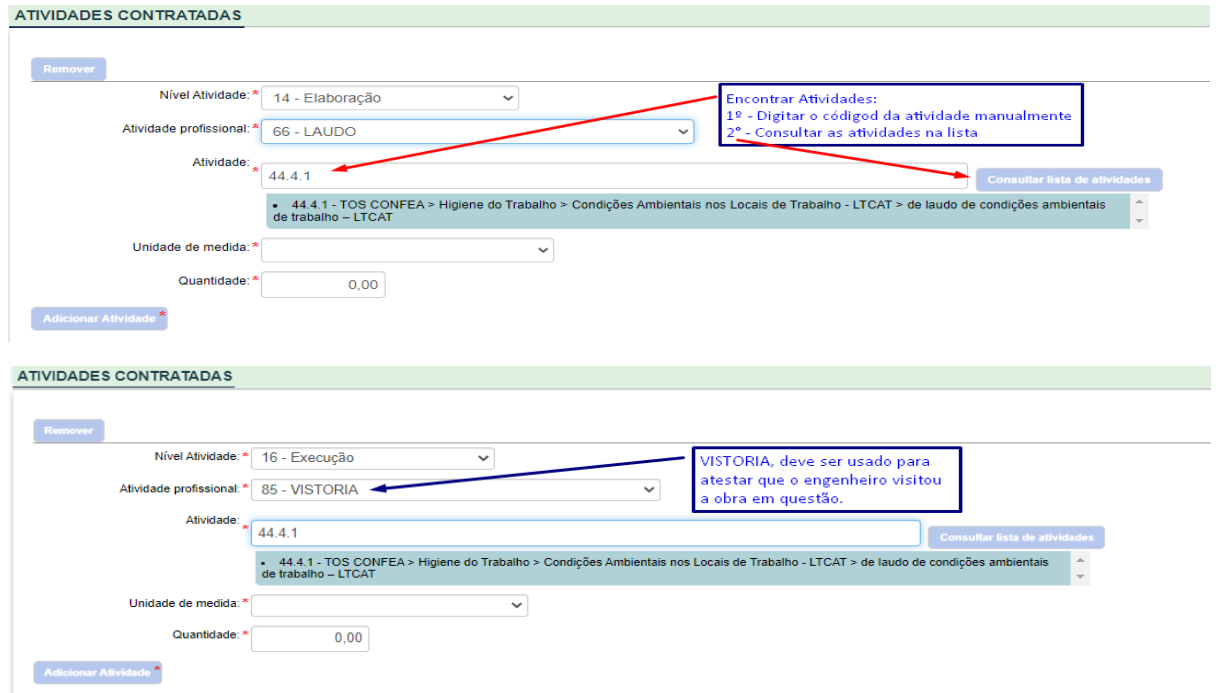

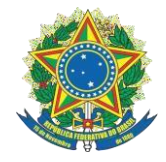

#### Figura 10 - Lista de Atividades

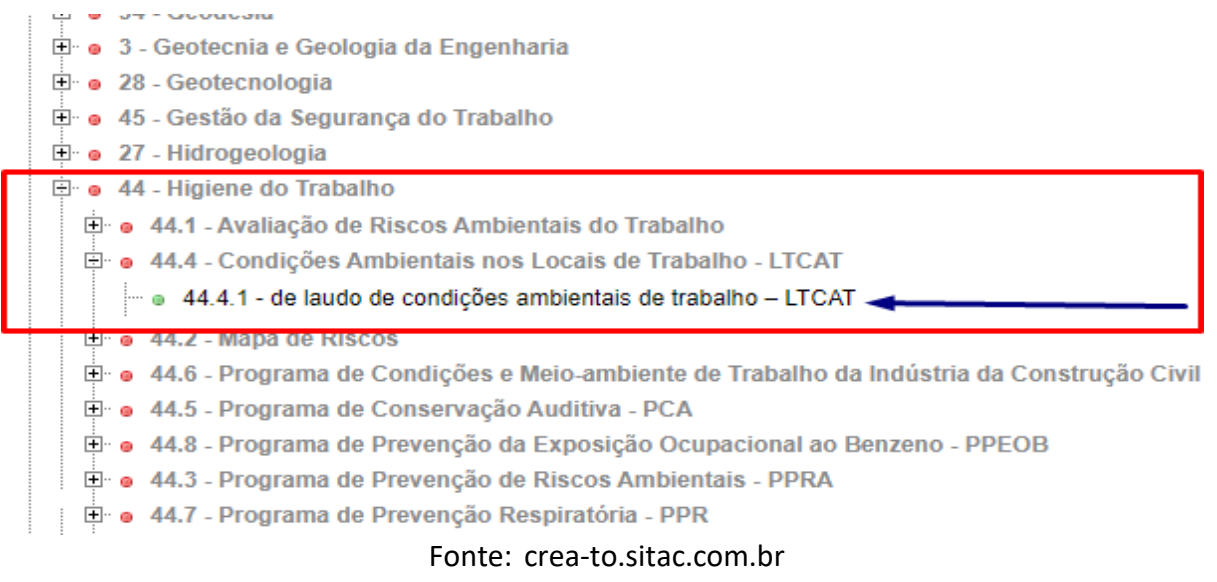

#### <span id="page-9-0"></span>3.2 Elaboração PCMAT – Engenheiro de Segurança de Trabalho.

Código/Atividade Profissional: 66 – LAUDO / 85 – VISTORIA;

Código/Atividade: 44.6.1 – de Programa de Condições e Meio-ambiente de Trabalho na Indústria da Construção Civil – PCMAT.

Figura 11 - Campo de Preenchimento

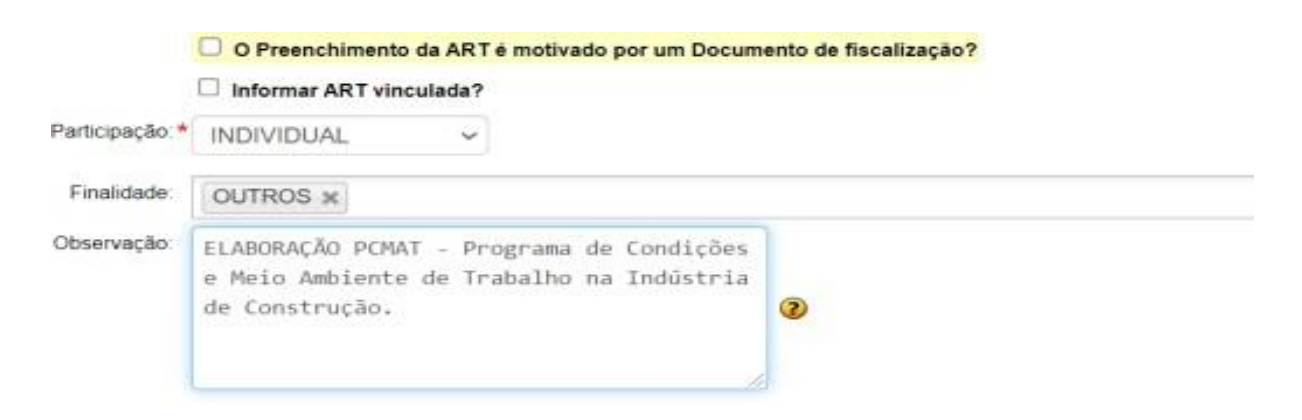

Fonte: crea-to.sitac.com.br

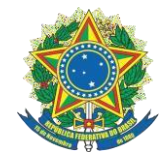

#### Figura 12 - Atividades: PCMAT

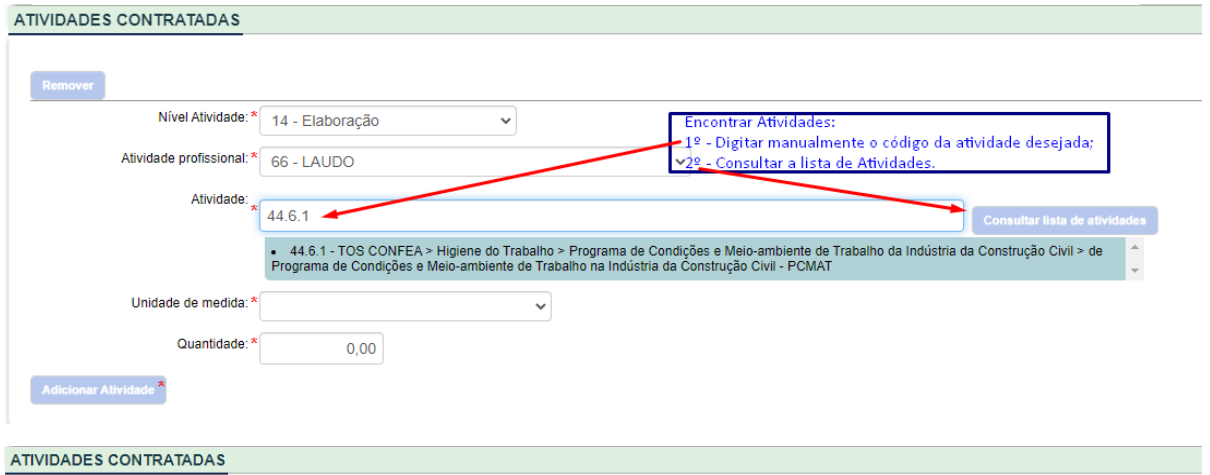

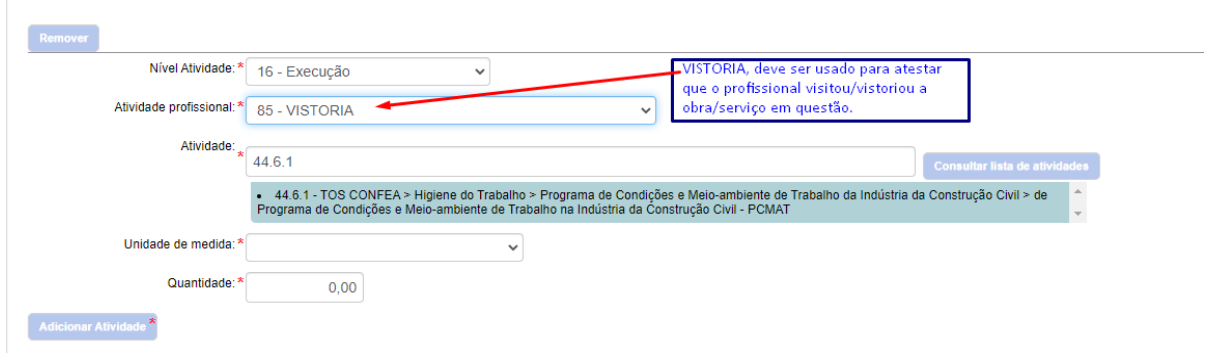

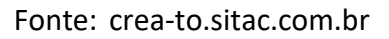

#### <span id="page-10-0"></span>3.3 Elaboração PPRA – Engenheiro de Segurança do Trabalho.

Código/Atividade Profissional: 66 – LAUDOS /85-VISTORIA.

Código/Atividade: 44.3.1 – de Programa de Prevenções de Riscos Ambientais – PPRA/ Programa de Gerenciamento de Riscos (PGR).

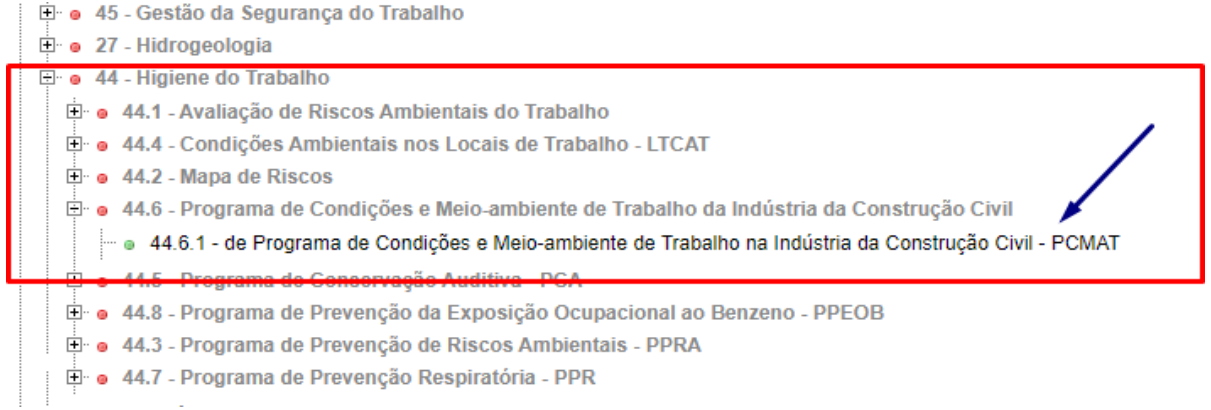

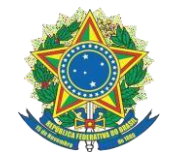

Figura 14 - Campo de Preenchimento.

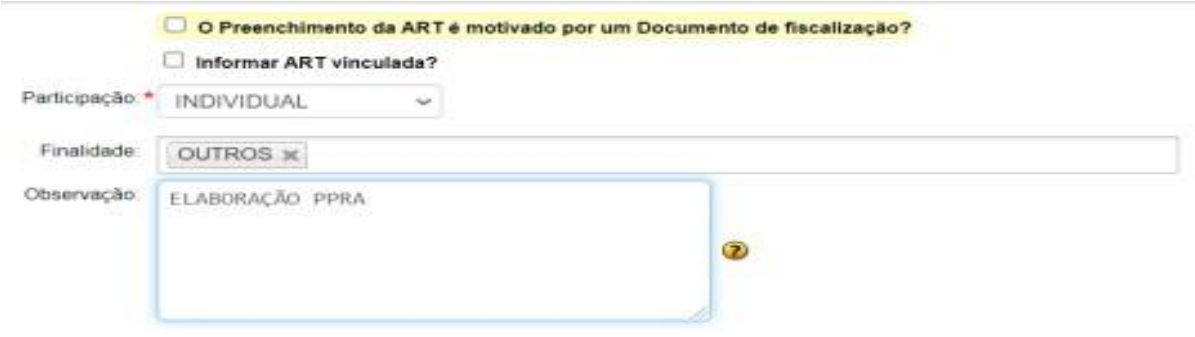

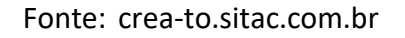

#### \*ELABORAÇÃO: QUANDO FOR ELABORAR O PROGRAMA.

#### \* EXECUÇÃO: QUANDO FOR EXECUTAR O PROGRAMA.

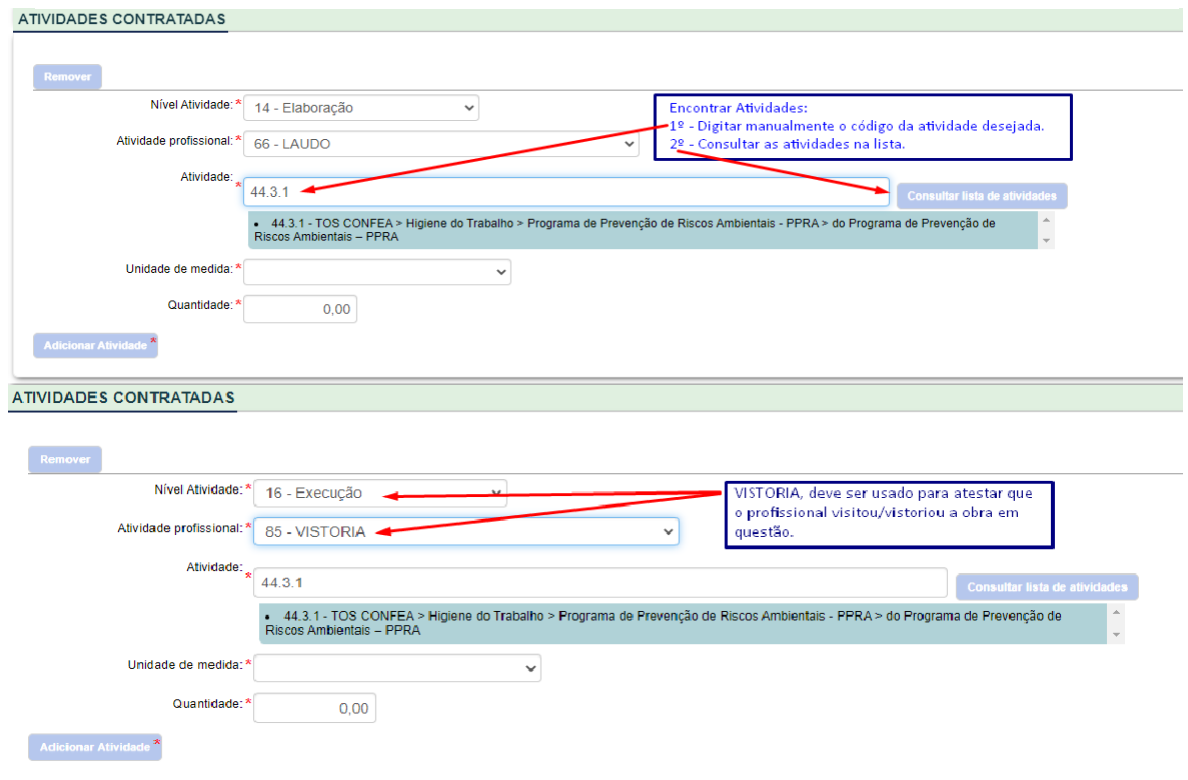

Figura 15 - Atividades encontradas

Fonte: crea-to.sitac.com.br

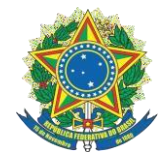

#### Figura 16 - Lista de Atividades

| $\Box$ $\bullet$ 3 - Geotecnia e Geologia da Engenharia                                         |
|-------------------------------------------------------------------------------------------------|
| $\Box$ • 28 - Geotecnologia                                                                     |
| □ ● 45 - Gestão da Segurança do Trabalho                                                        |
| $\Box$ $\bullet$ 27 - Hidrogeologia                                                             |
| $\Box$ $\bullet$ 44 - Higiene do Trabalho                                                       |
| 44.1 - Avaliação de Riscos Ambientais do Trabalho                                               |
| E · · 44.4 - Condições Ambientais nos Locais de Trabalho - LTCAT                                |
| $\Box$ $\bullet$ 44.2 - Mapa de Riscos                                                          |
| ⊡ · o 44.6 - Programa de Condições e Meio-ambiente de Trabalho da Indústria da Construção Civil |
| □ ● 44.5 - Programa de Conservação Auditiva - PCA                                               |
| □ • 44.8 - Programa de Prevenção da Exposição Ocupacional ao Benzeno - PPEOB                    |
| ⊞… • 44.3 - Programa de Prevenção de Riscos Ambientais - PPRA                                   |
| i • 44.3.1 - do Programa de Prevenção de Riscos Ambientais – PPRA                               |
| □ ● 44.7 - Programa de Prevenção Respiratória - PPR                                             |
| $\overline{a}$<br>and the company of the company                                                |

Fonte: crea-to.sitac.com.br

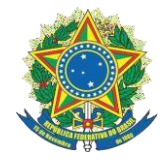

#### <span id="page-13-0"></span>**4. TREINAMENTO NR 35 – ENGENHEIRO DE SEGURANÇA DE TRABALHO**

Código/ Atividade profissional: 84 – Treinamento

Código/Atividade: 42.1.8 – de trabalho em altura (NR35)

Figura 17 - - Campo de Preenchimento

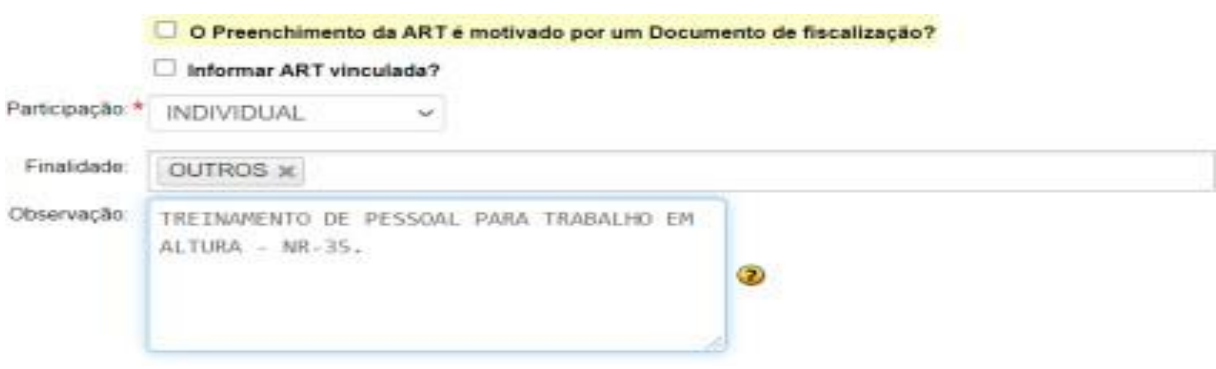

Fonte: crea-to.sitac.com.br

**\*Essa ART envolve treinamento de pessoal para trabalho em altura, obedecendo a critérios da NR-35.**

**\*A unidade de medida e quantidade fica a critério do profissional**

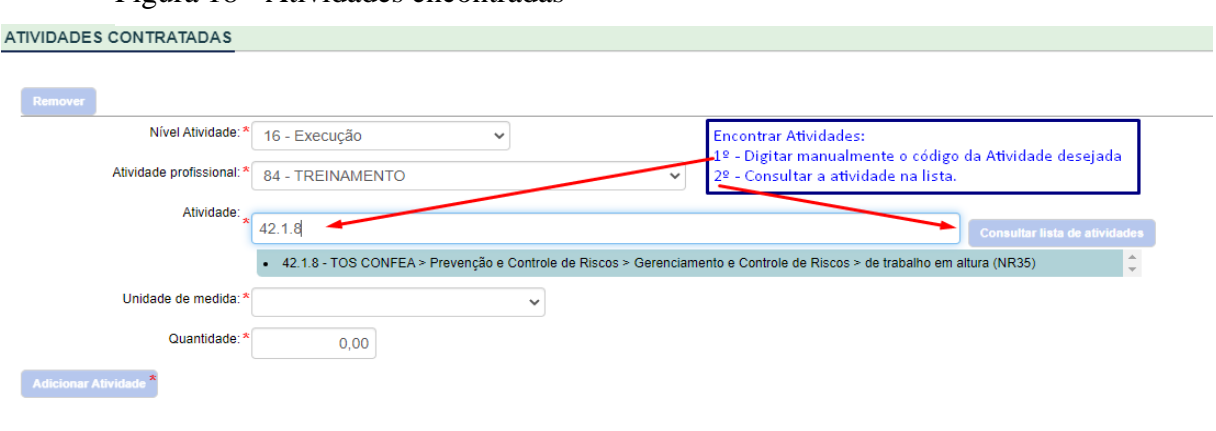

Figura 18 - Atividades encontradas

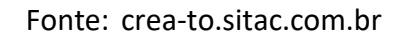

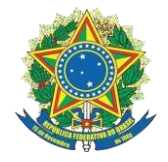

#### <span id="page-14-0"></span>**5. IMPRESSÃO:**

Prezados profissionais a ART de OBRA/SERVIÇO estará disponível para impressão após a quitação do boleto gerado, o prazo para o reconhecimento do pagamento e a baixa do boleto no sistema do SITAC tem um prazo definido pelas entidades bancárias de até um dia útil, impedindo o CREA fazer quaisquer operaçãoes de baixa de boleto antes deste prazo.

# $(63)3219 - 9800$

Tale conosco

## art@crea-to.org.br

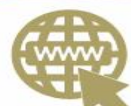

## https://crea-to.org.br

**WANTED STATES** 

@crea-to  $R_{\rm eff}$  with  $R_{\rm eff}$  with  $R_{\rm eff}$  and  $R_{\rm eff}$